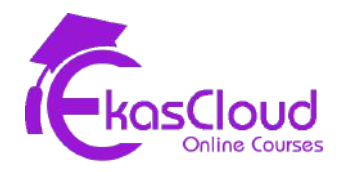

**This is a reference document to understand how class flows.**

# **GCP New and Updated**

## **Google Cloud Platform (GCP) Course Curriculum**

- **1. GCP Introduction**
- **2. Managing GCP Services**
- **3. GCP Networking Services**
- **4. Gcp IAM And Security Services**
- **5. GCP Compute Services**
- **6. GCP Storage And Database Services**
- **7. GCP Containers**
- **8. Google Cloud Migration**

## **GCP Introduction**

- ❏ Google Cloud Platform (GCP) Infrastructure
- ❏ Compute resources
- ❏ Networking Services
- ❏ Storage and Database offering
- ❏ Introduction to Primitive role

# **Managing GCP Services**

- ❏ Managing GCP environment with GCP console
- ❏ Control GCP environment using CLI
- ❏ GCP environment management using Cloud Shell
- ❏ GCP environment management using Gcloud
- ❏ GCP environment management using Gsutil
- ❏ Install and configure cloud SDK

#### **GCP Networking Services**

- ❏ Cloud Virtual Network
- ❏ Virtual Private Network
- ❏ Virtual Private Cloud
- ❏ Proxies / Gateway and Endpoints
- ❏ Network/Subnetwork
- ❏ DNS Resolution
- ❏ Firewalls and Routes
- ❏ Cloud Router
- ❏ Interconnecting networks
- ❏ Security aspect

#### **Gcp IAM And Security Services**

- ❏ Understand Identity and Access Management (IAM)
- ❏ Understanding Organizations, Roles, Members, Service accounts,
- ❏ Policy Hierarchy
- ❏ Understanding different role and permission

## **GCP Compute Services**

- ❏ Understand Compute Engine
- ❏ Understand and implement Compute options (vCPU and Memory) specific to workload
- ❏ Persistent disk HDD, SSD
- ❏ Load Balancing
- ❏ Common Compute Engine actions

# **GCP Storage And Database Services**

- ❏ Understand Cloud Storage Nearline, Coldline
- ❏ Pros and cons of storage option and how to choose
- ❏ Understanding Billing aspect of storage options
- ❏ Trade off of storage options
- ❏ Integration with on premises/multi-cloud environment

# **GCP Containers**

- ❏ Understand Containers and their benefits
- ❏ Kubernetes Engine, Container Registry
- ❏ How to use Kubernetes Load Balancing
- ❏ How to choose Kubernetes Engine, App Engine, or Containers on

Compute Engine